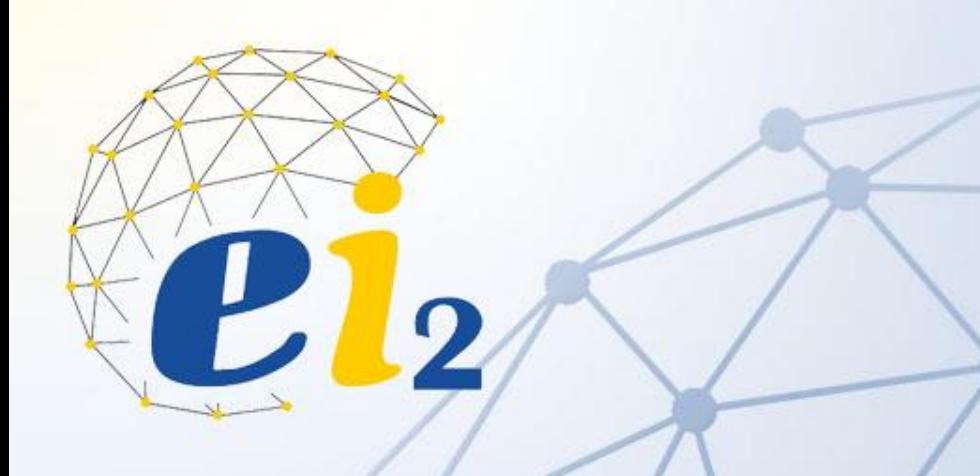

**Gestão de Projetos Gestão do tempo Aceleramento Abordagem PERT**

> SEP0171 - Gerenciamento de Projetos Profª. Janaina M H Costa Prof. Tit. Henrique Rozenfeld Prof. Marcel Andreotti Musetti

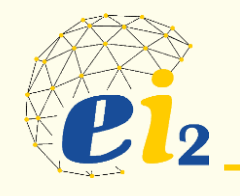

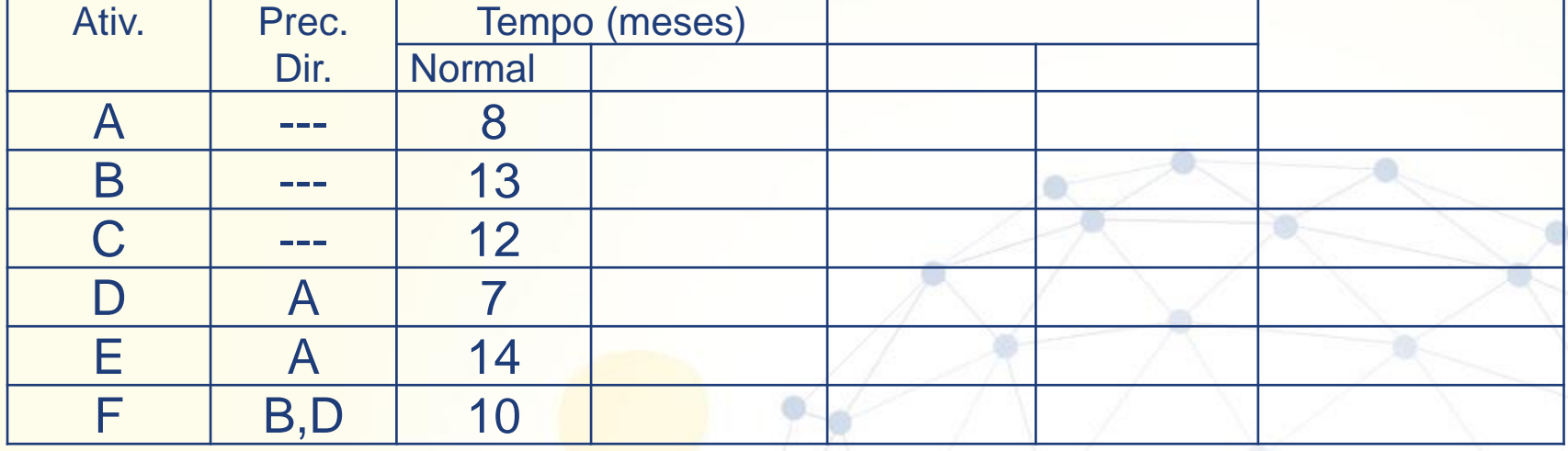

## **Quanto tempo – Entrega o Projeto?**

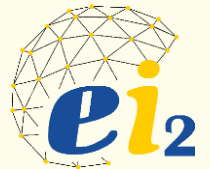

#### **Rede Normal**

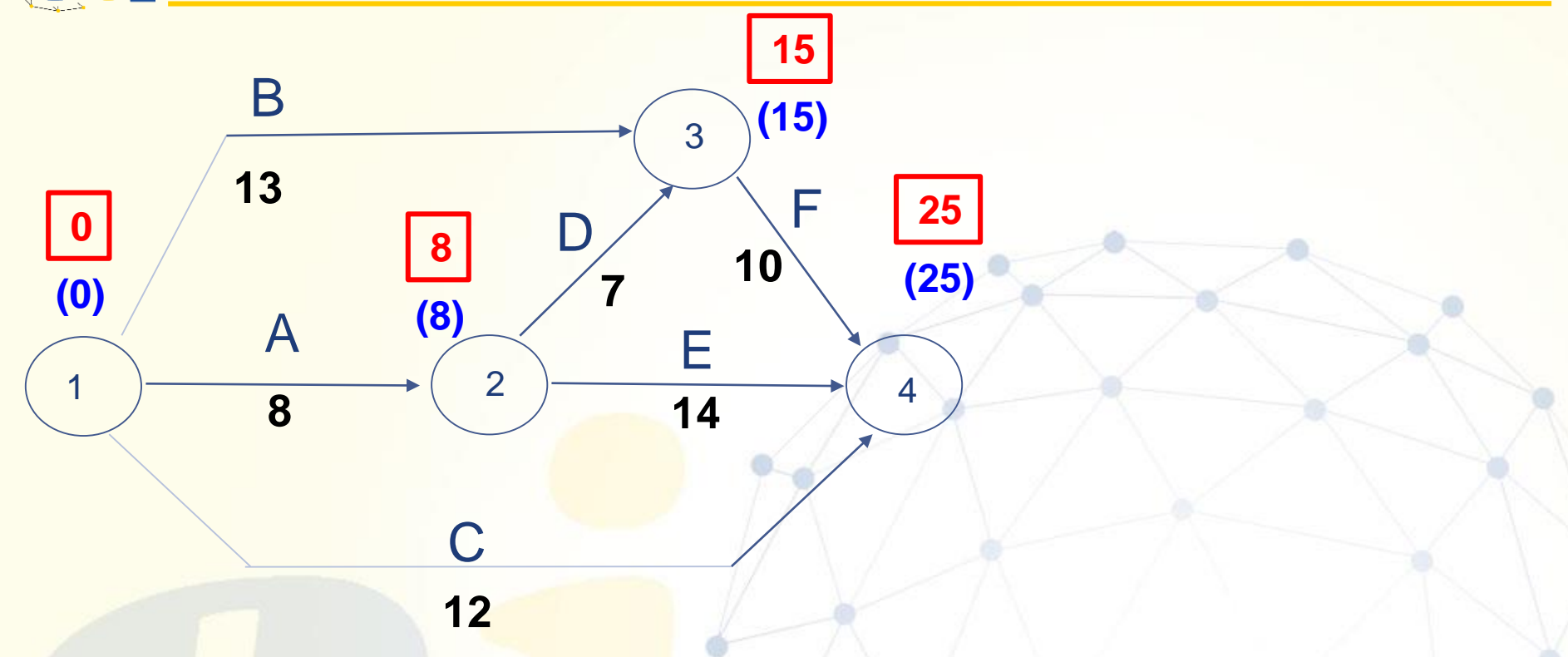

## **Quanto custará - orçamento?**

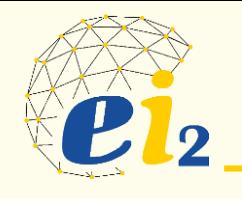

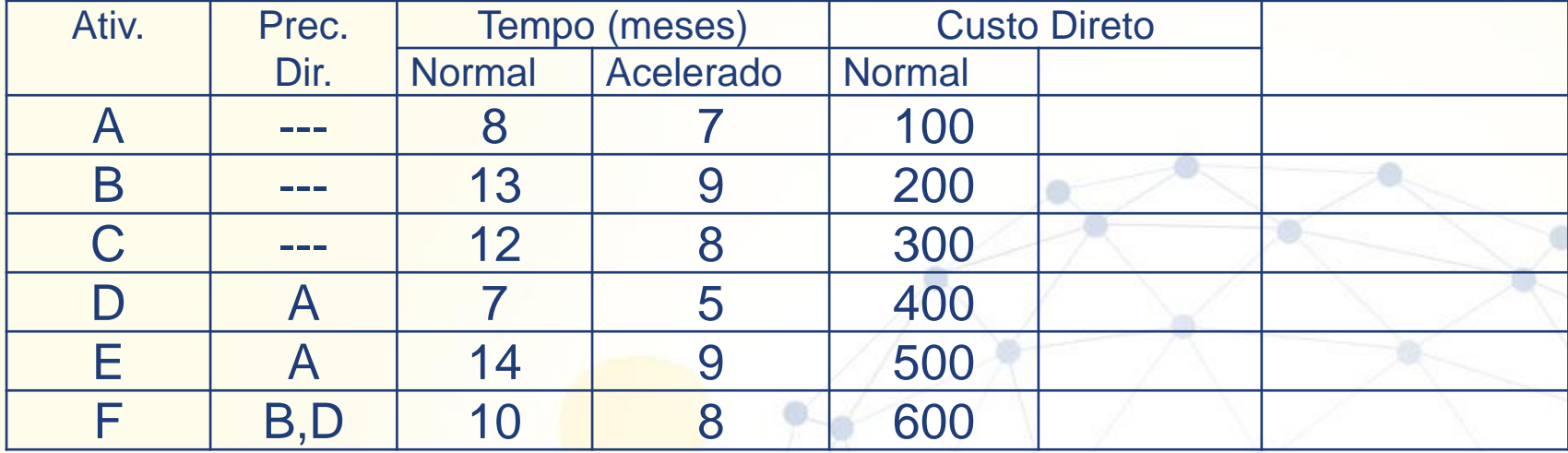

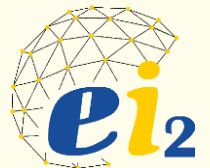

#### **Rede Acelerada**

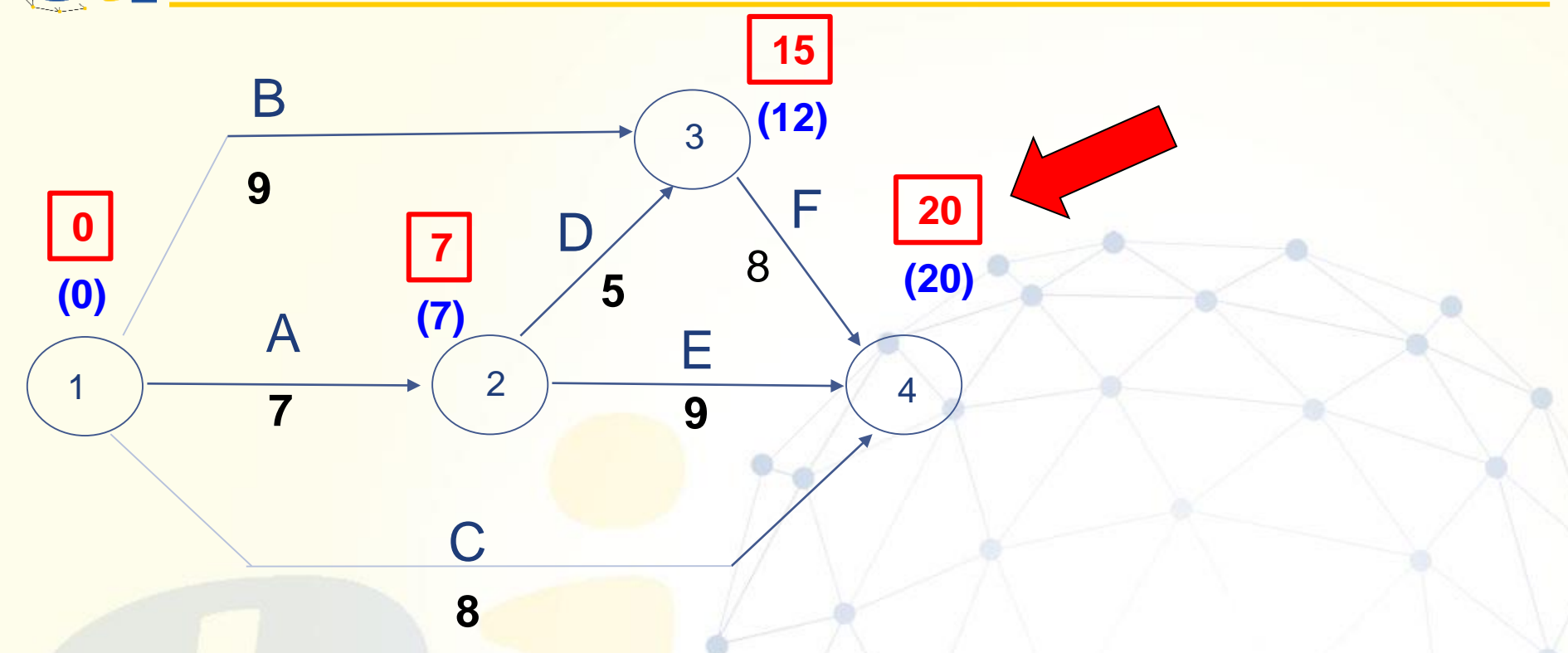

## **Quanto custará - orçamento?**

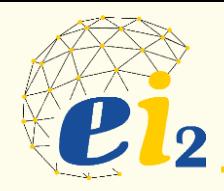

- Os recursos (humanos, materiais, máquinas/equipamentos etc) podem ser mensurados através de unidades monetárias e tratados como custo por unidade de tempo.
- QUAIS OS CUSTOS AOS QUAIS UMA ATIVIDADE EM ANDAMENTO PODE SE SUJEITAR ?

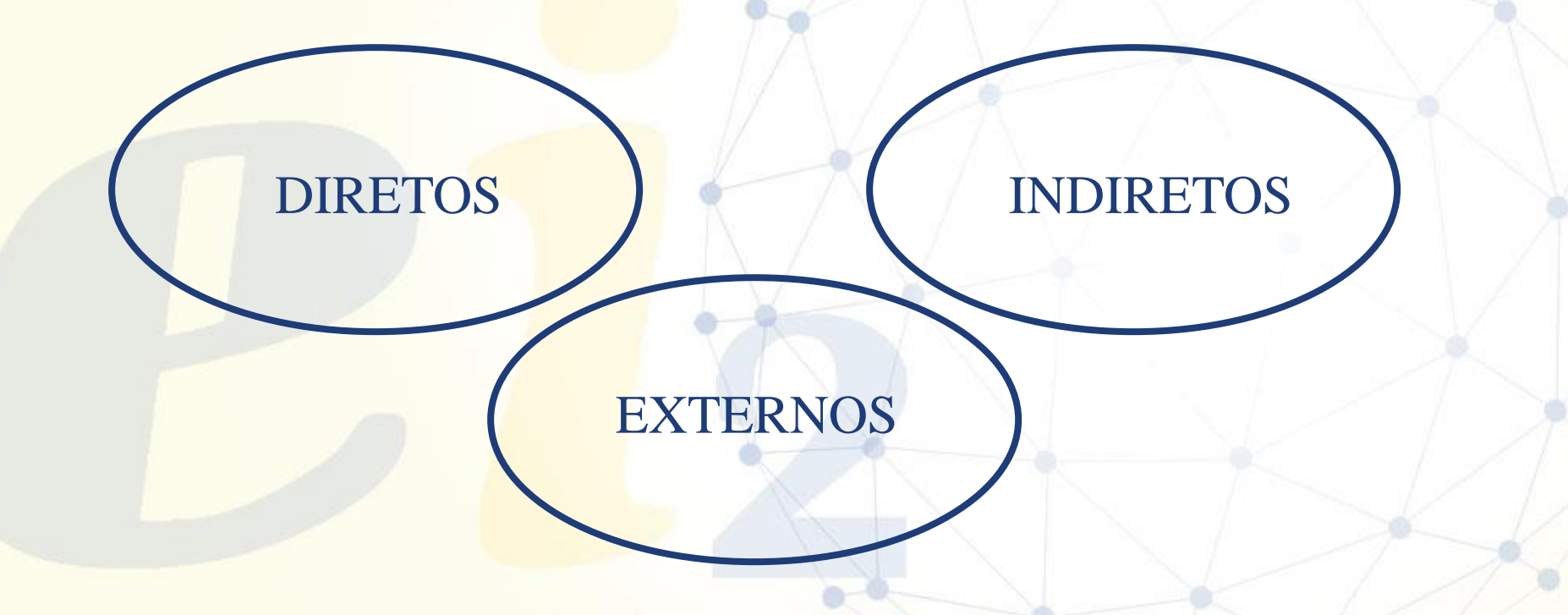

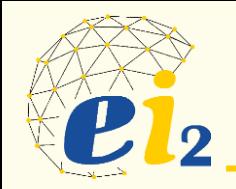

- São custos que variam de acordo com a utilização dos recursos de uma atividade.
- Ex: M.O, material e outros.

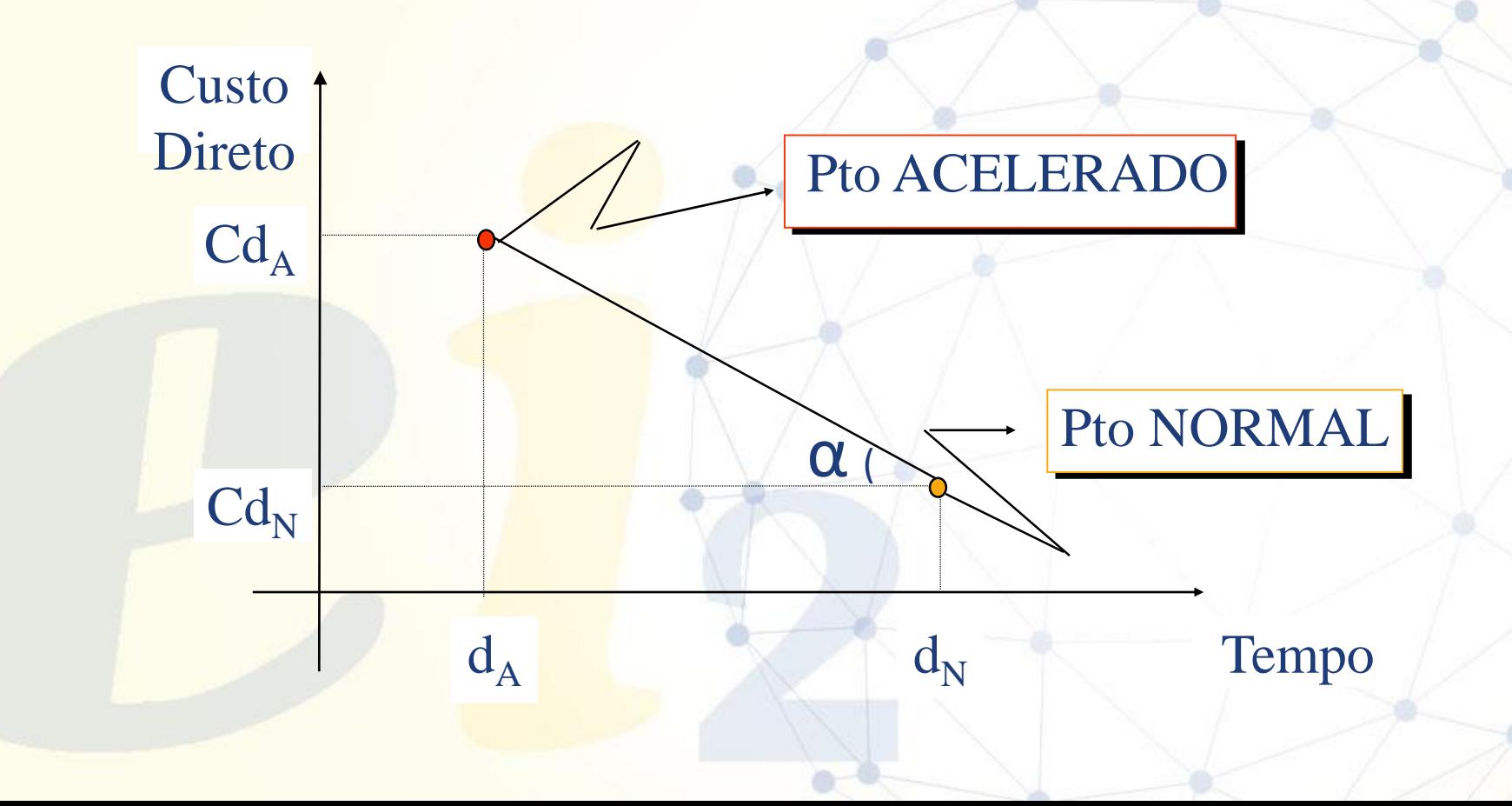

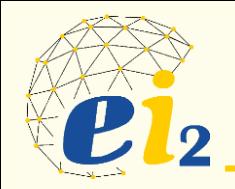

- São os custos que NÃO variam de acordo com a utilização de recursos.
- Ex: aluguel, seguros, impostos e outros.

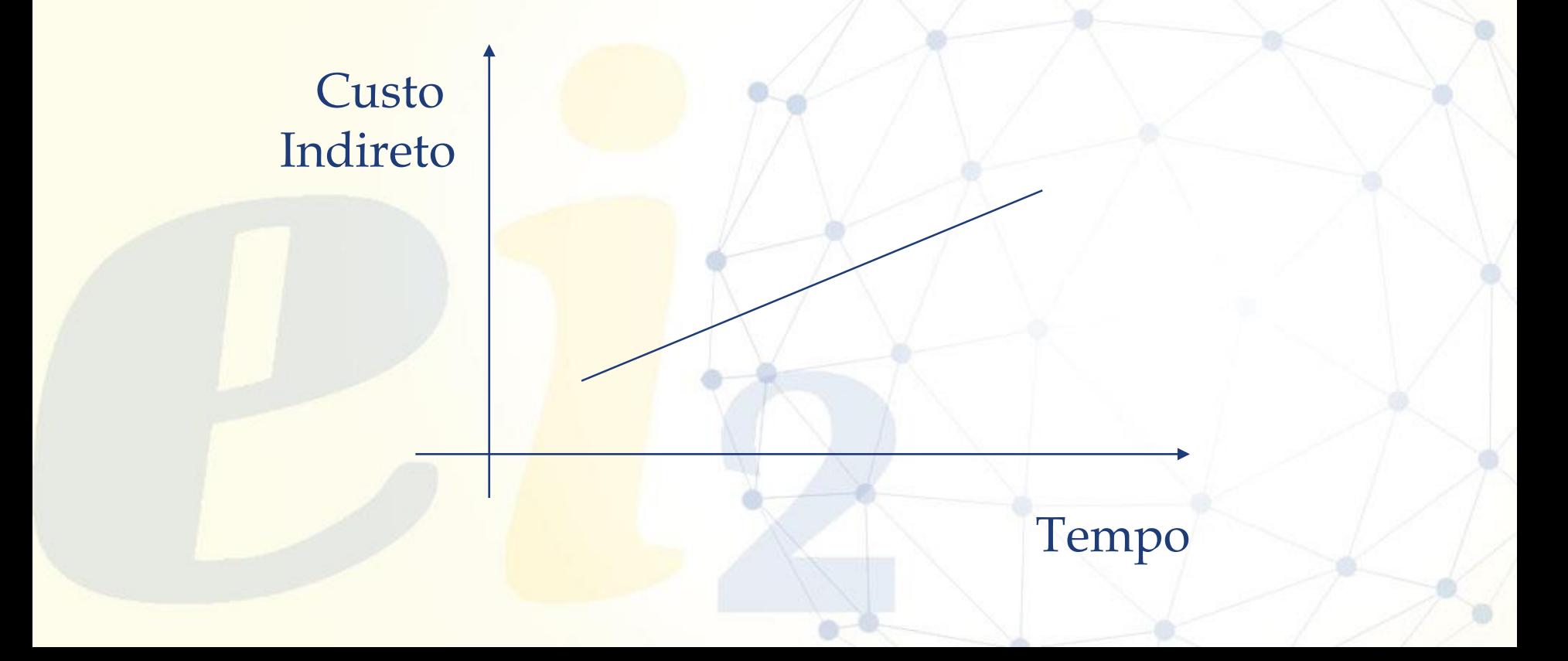

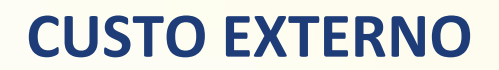

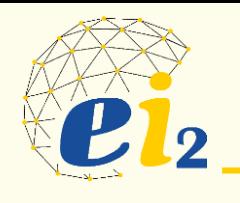

- São custos esporádicos.
- Ex: Multas e prêmios.

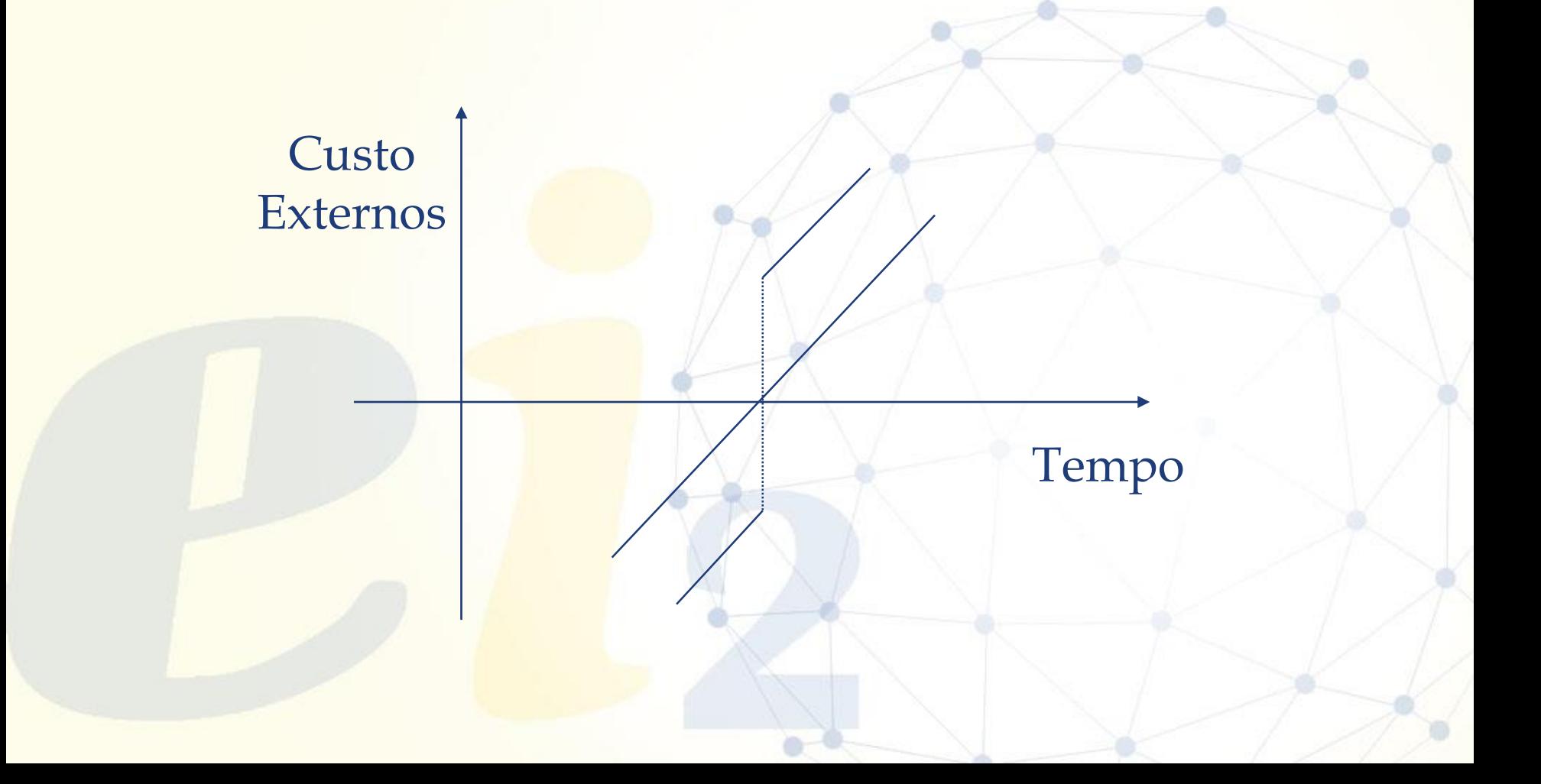

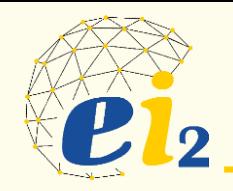

- É a resultante dos custos anteriores. Somatória dos custos: direto, indireto e externos.
- PONTO ÓTIMO: É definido pela duração do projeto que apresentar o menor CUSTO TOTAL.

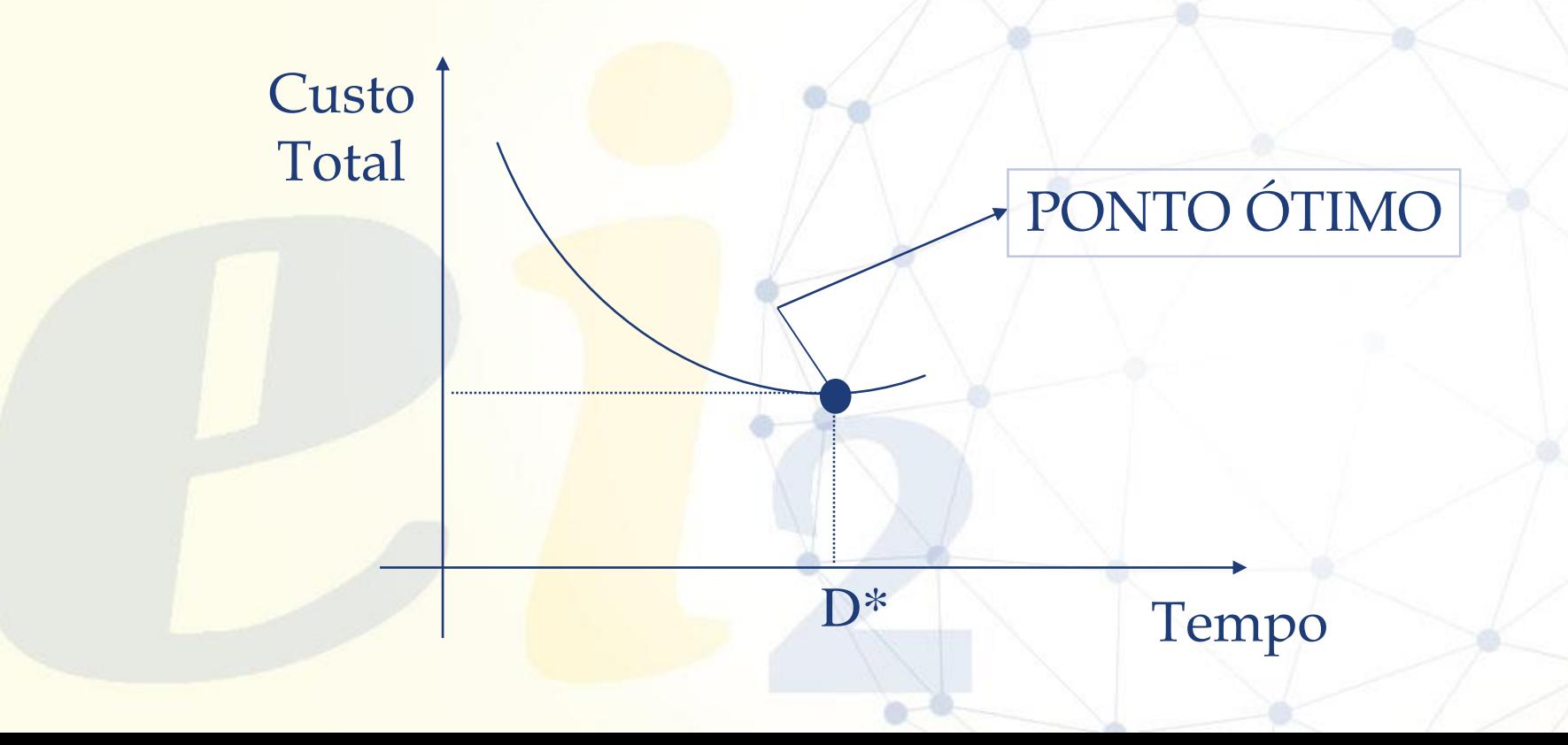

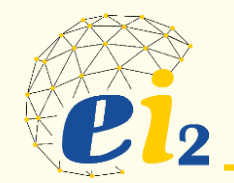

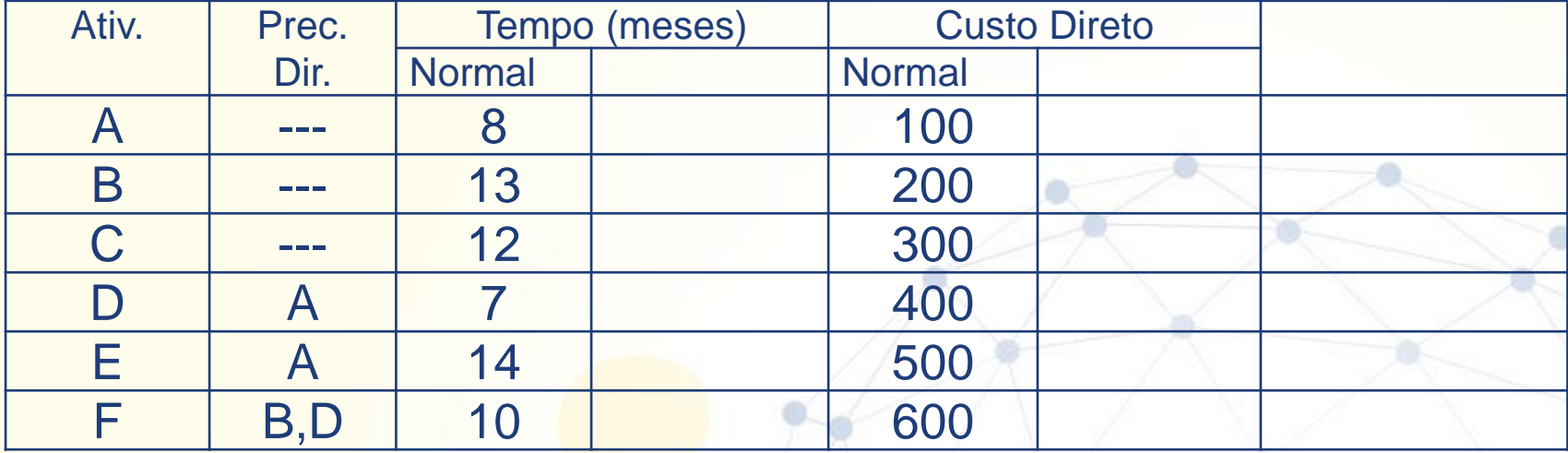

- $CT = CD + CI$
- $CT = 2100 + (90x25)$
- $CT = 2100 + 2250 = 4350$

## **Problema com o Prazo? O mais rápido possível???**

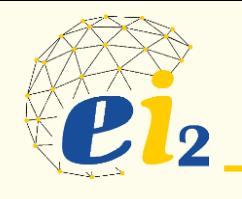

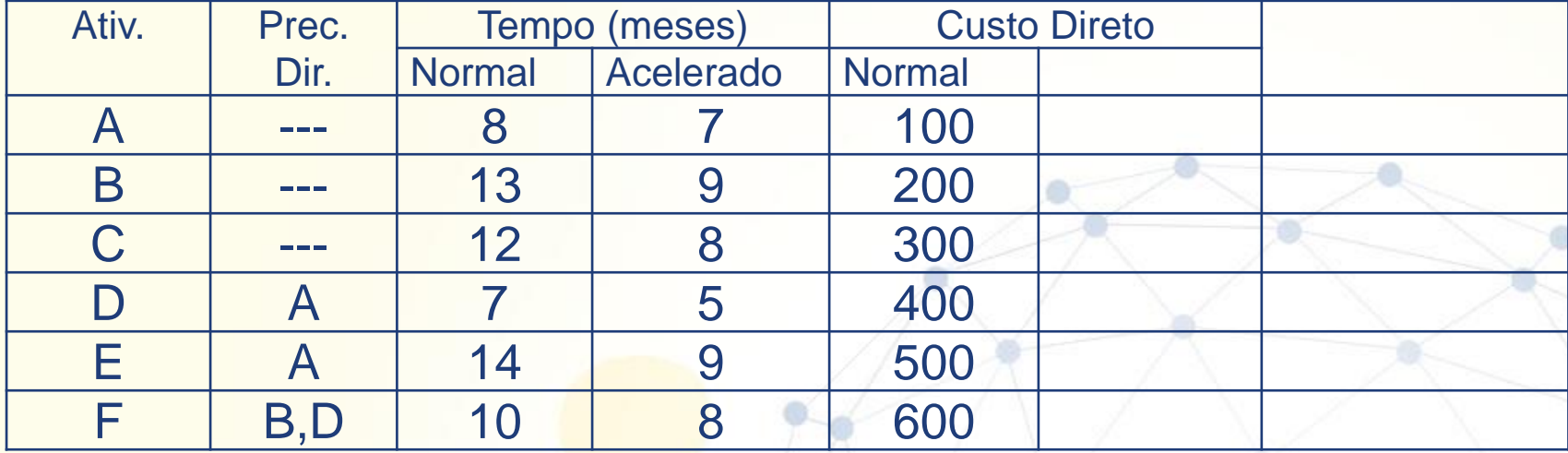

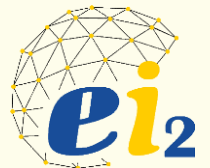

#### **Rede Acelerada**

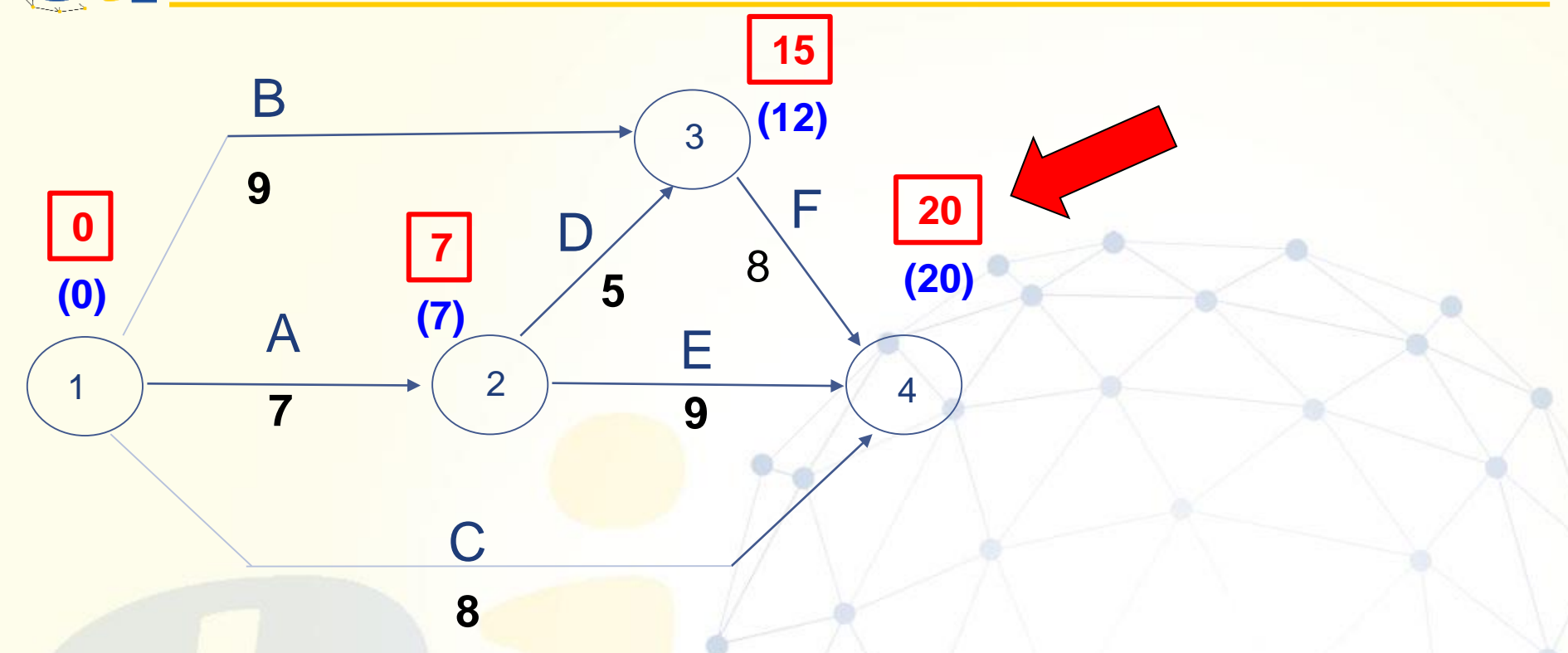

## **Quanto custará - orçamento?**

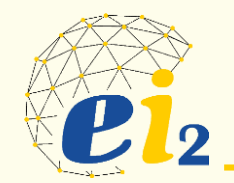

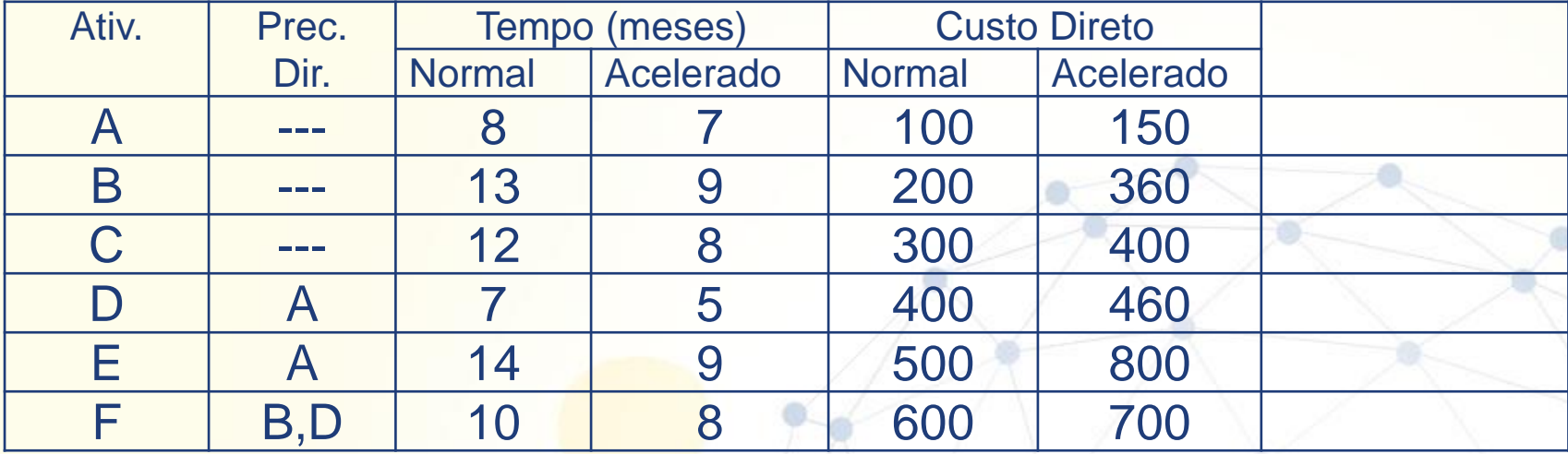

- $CT = CD + CI$
- $CT = 2100 + (90x20)$
- $CT = 2870 + 1800 = 4670$

## **Conseguiria fazer em 24 meses ???**

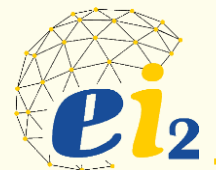

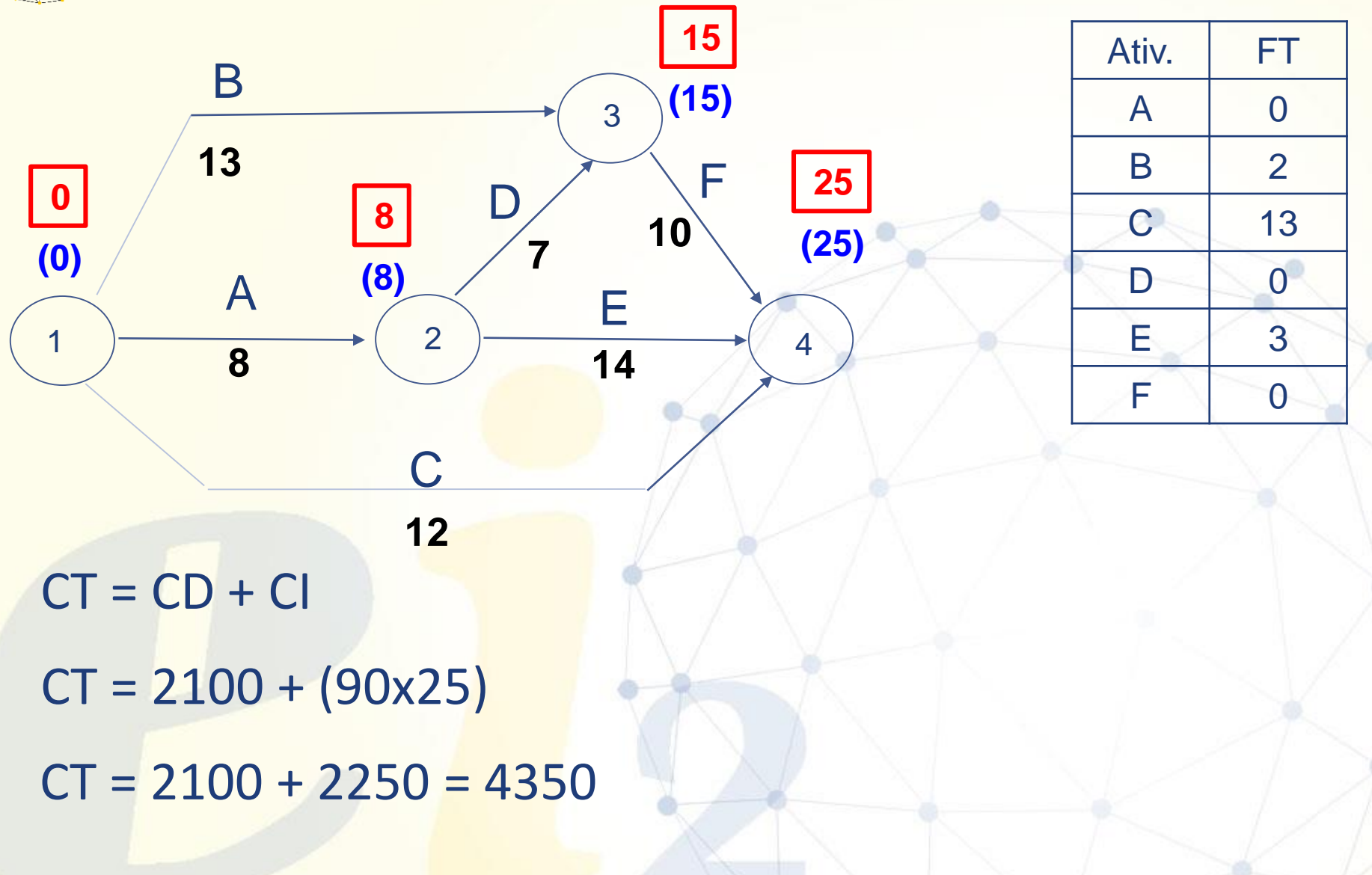

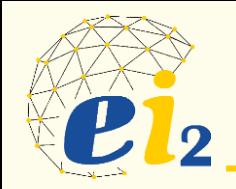

- São custos que variam de acordo com a utilização dos recursos de uma atividade.
- Ex: M.O, material e outros.

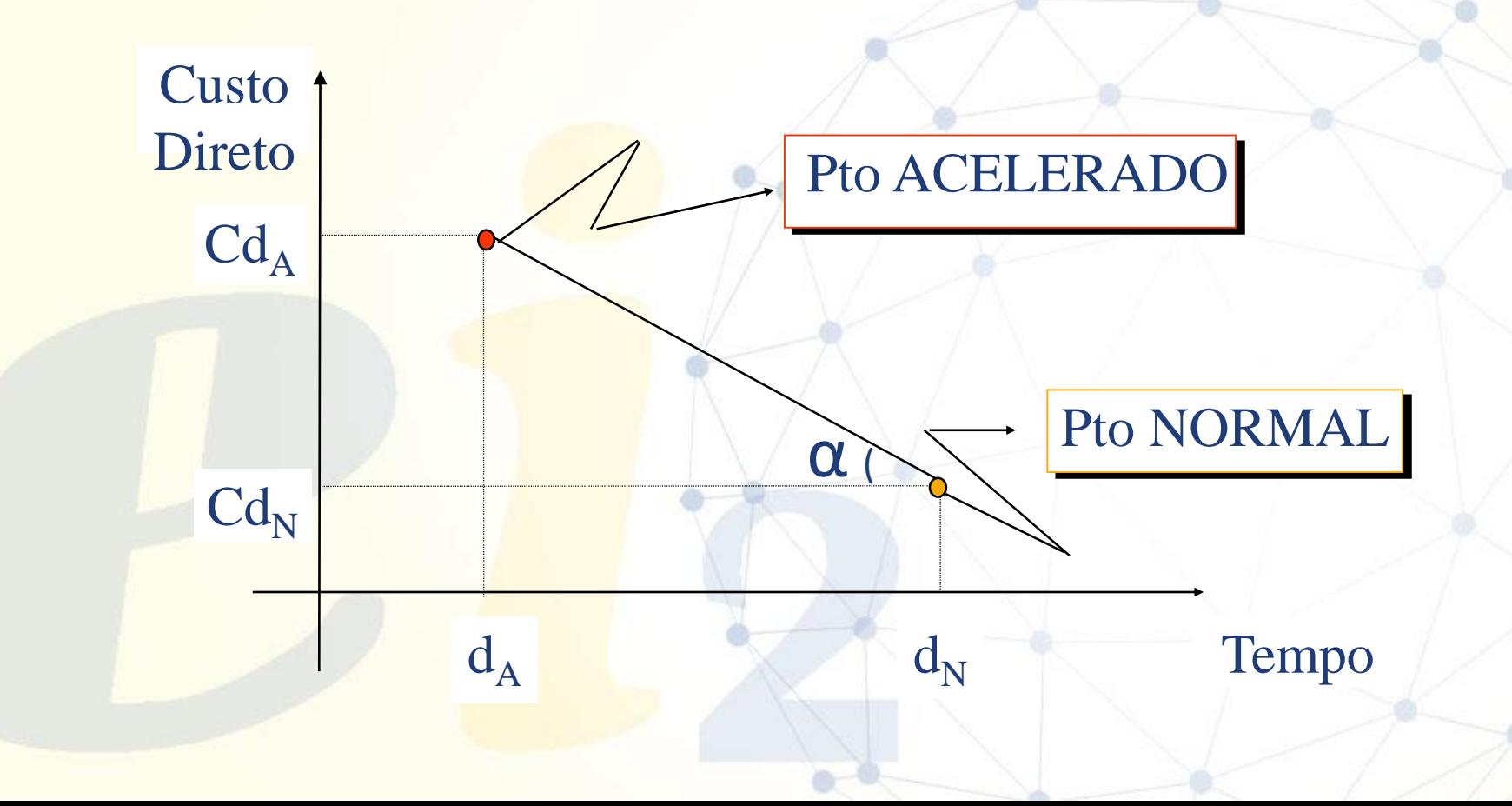

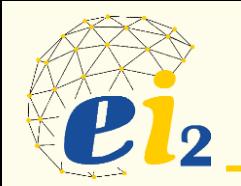

#### • É o incremento de custo direto por unidade de tempo.

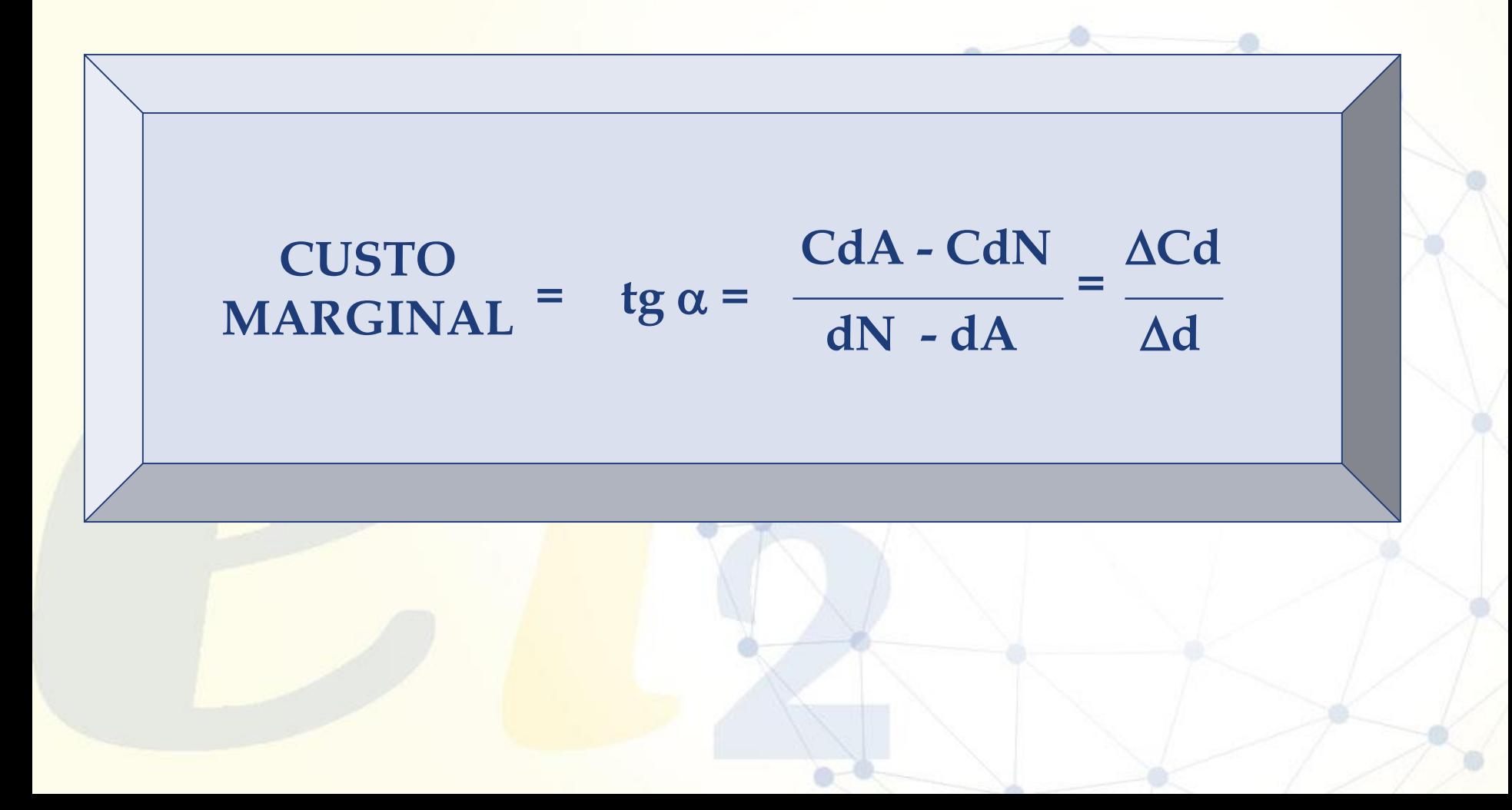

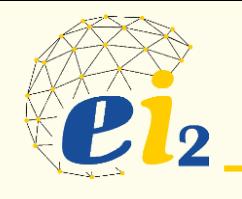

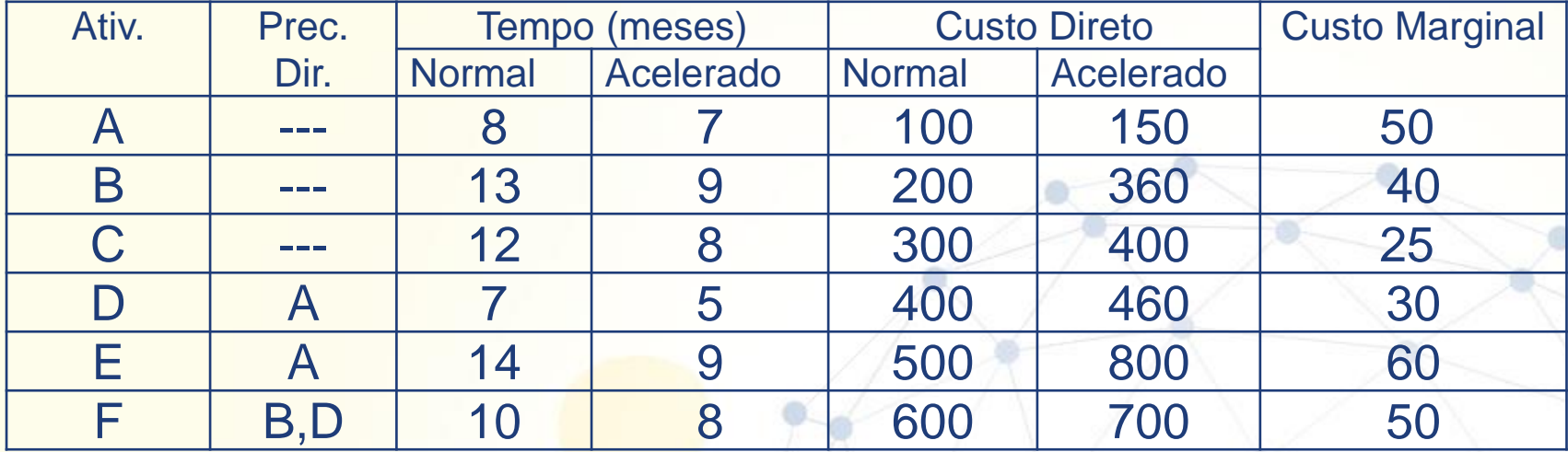

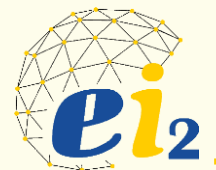

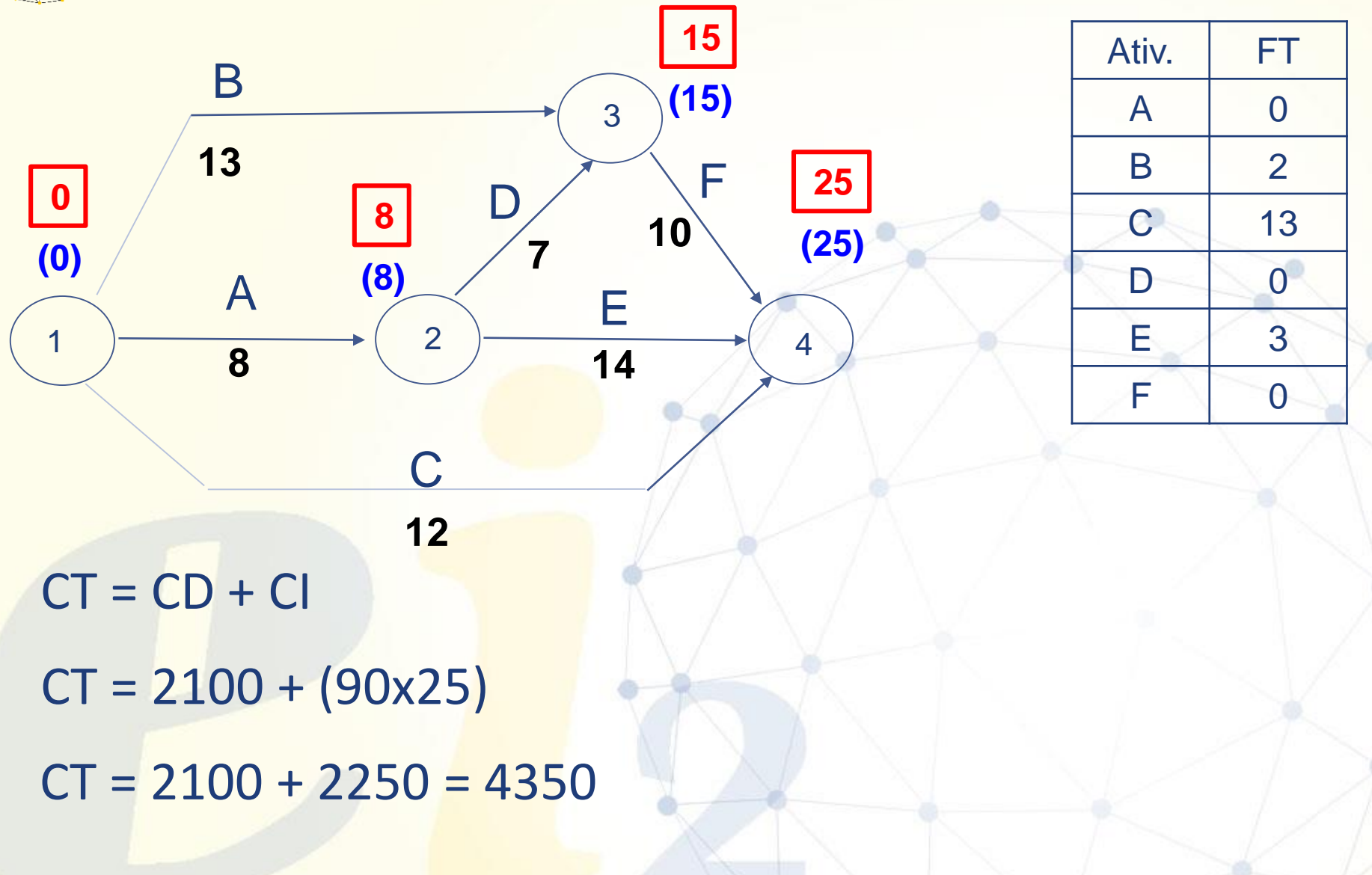

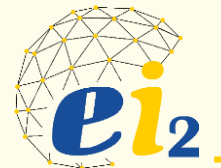

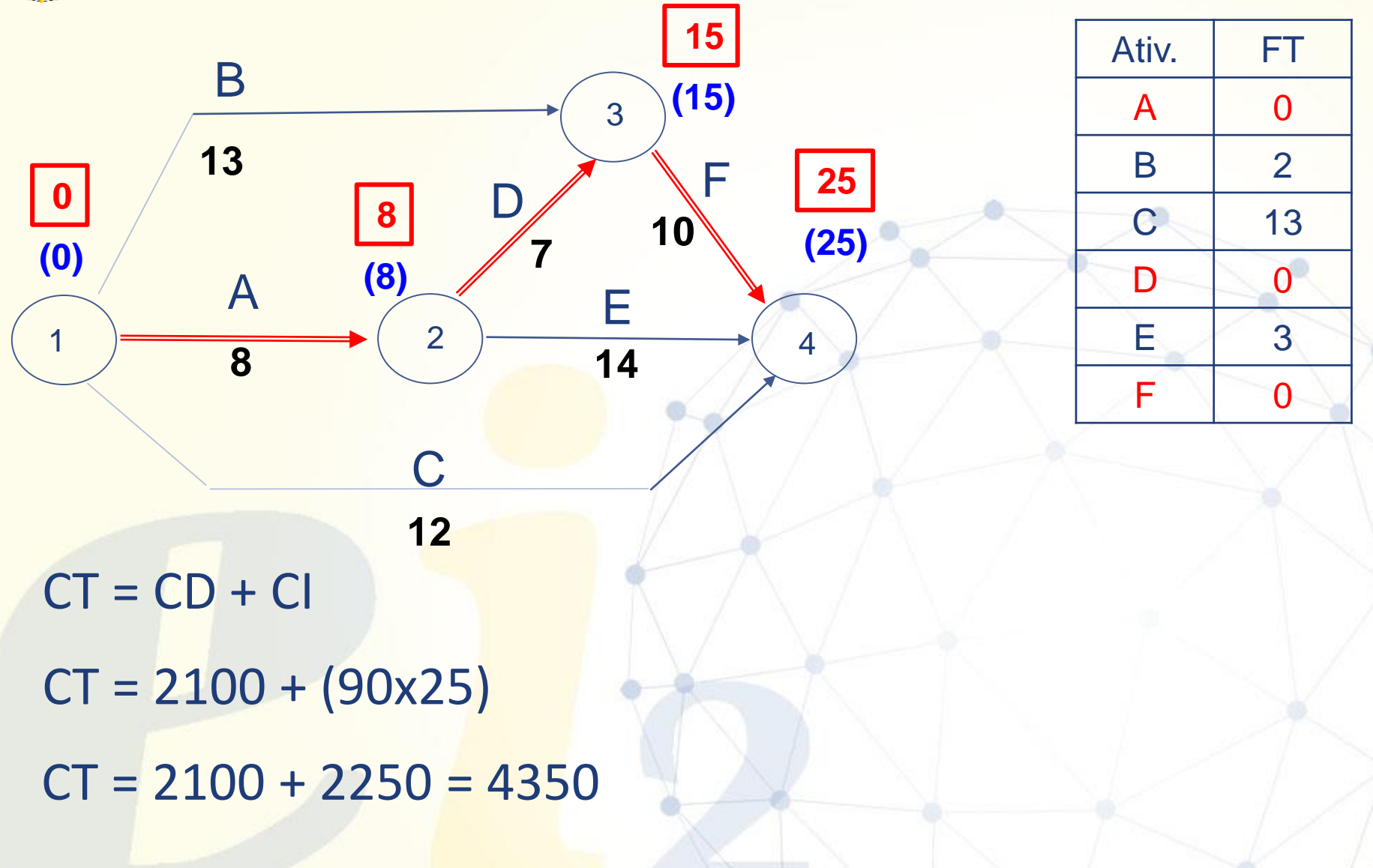

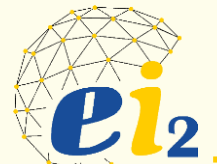

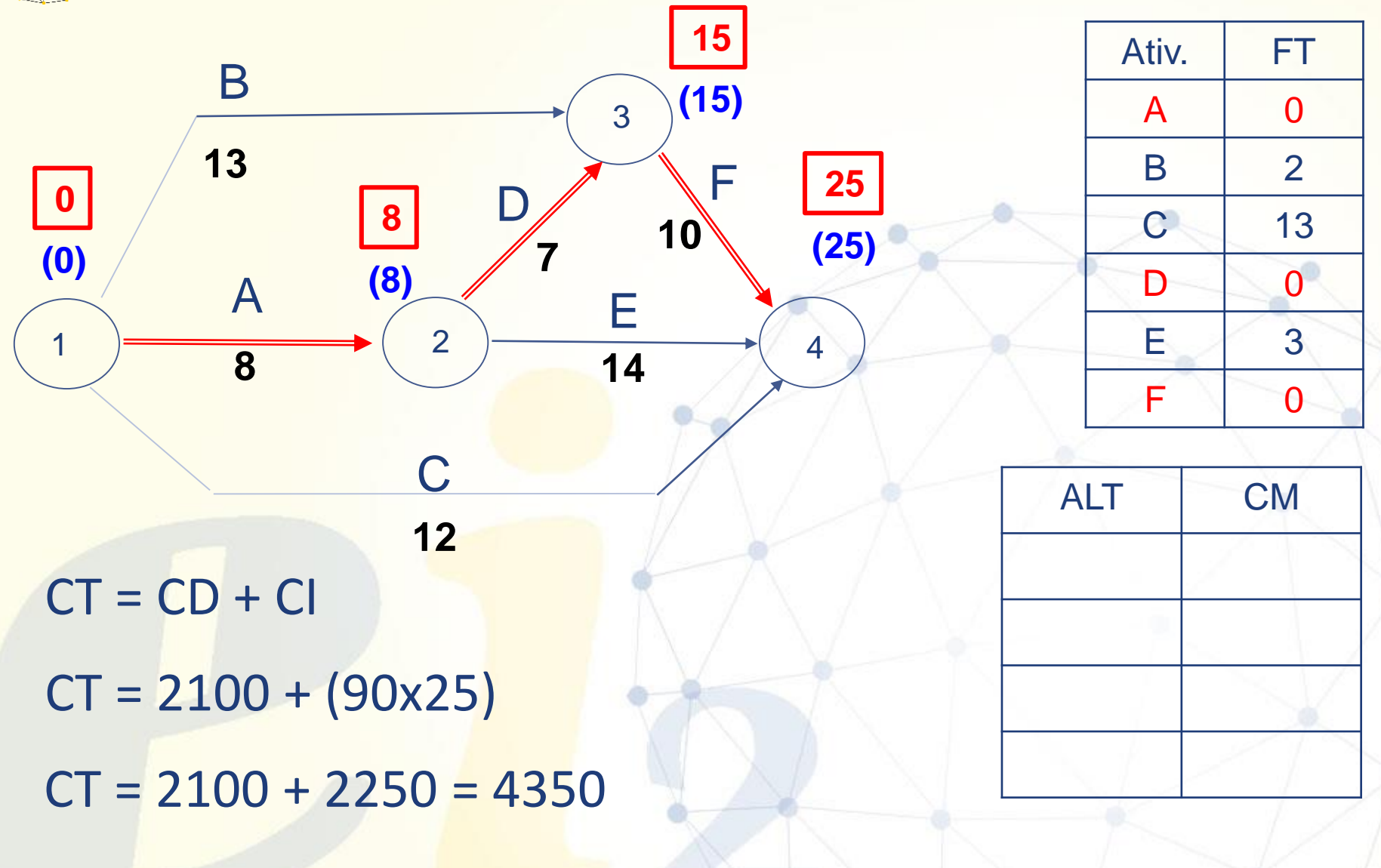

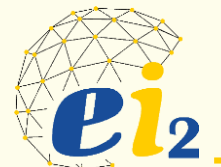

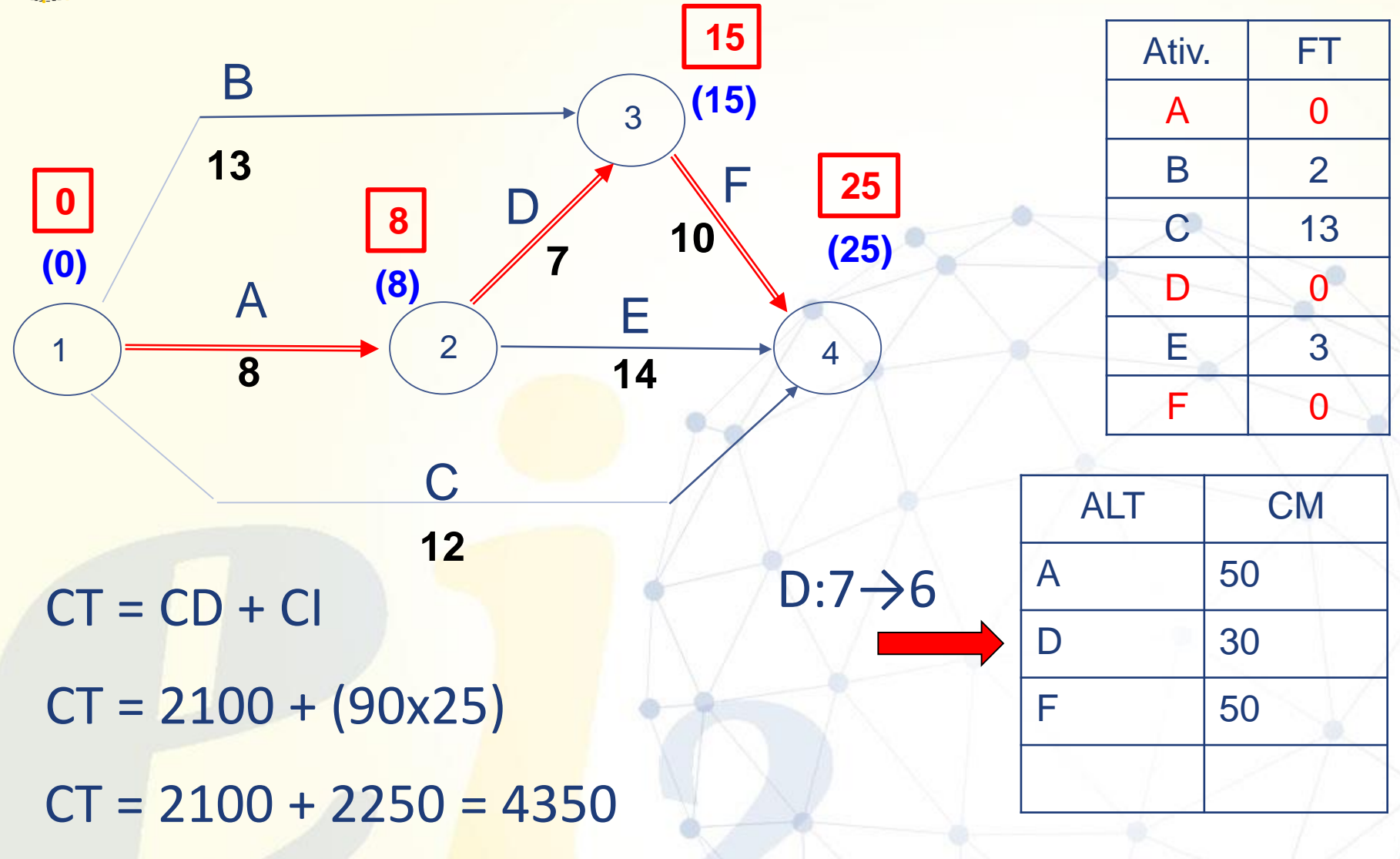

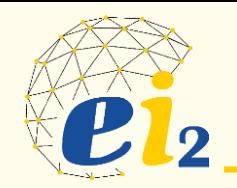

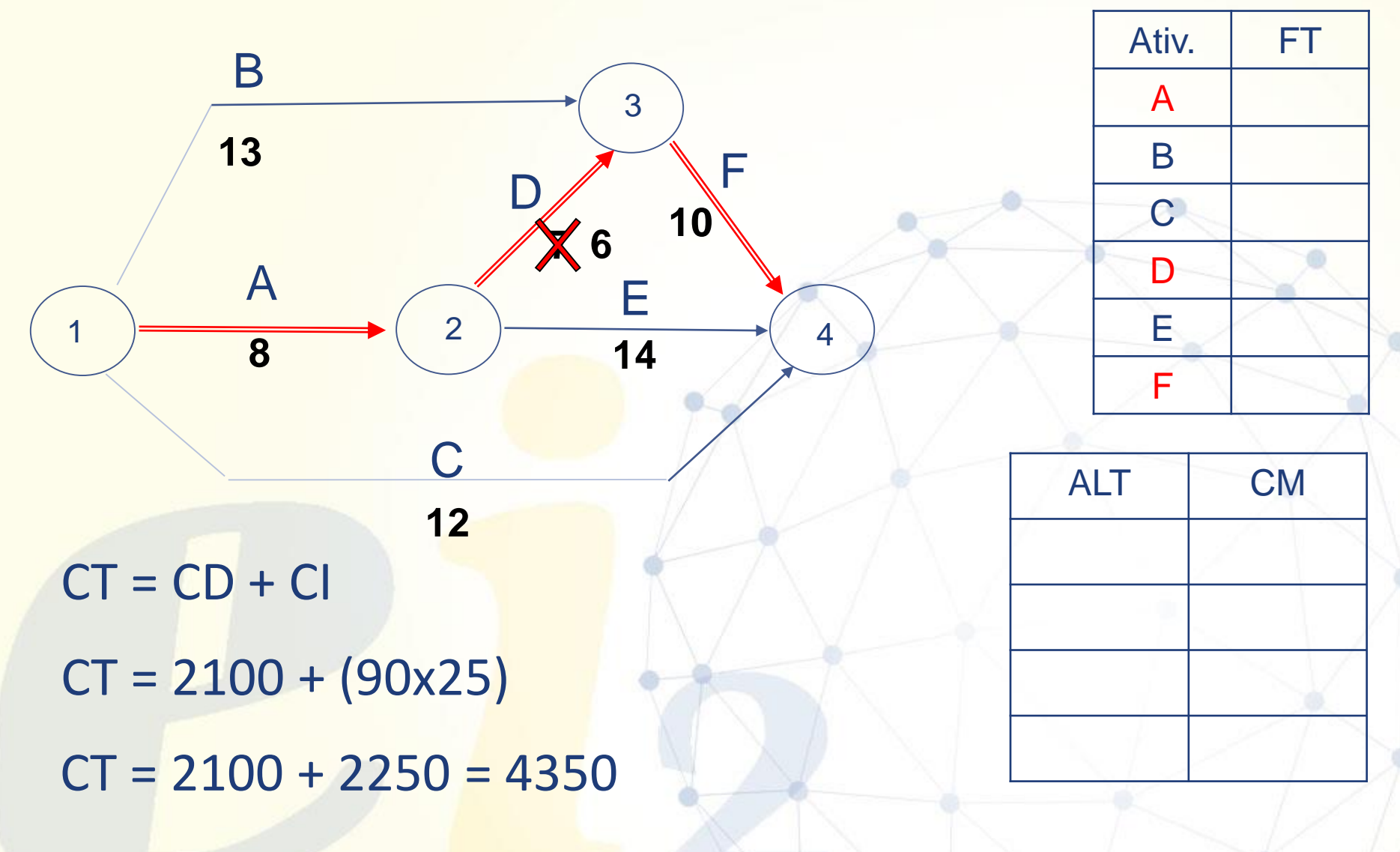

# **P12**

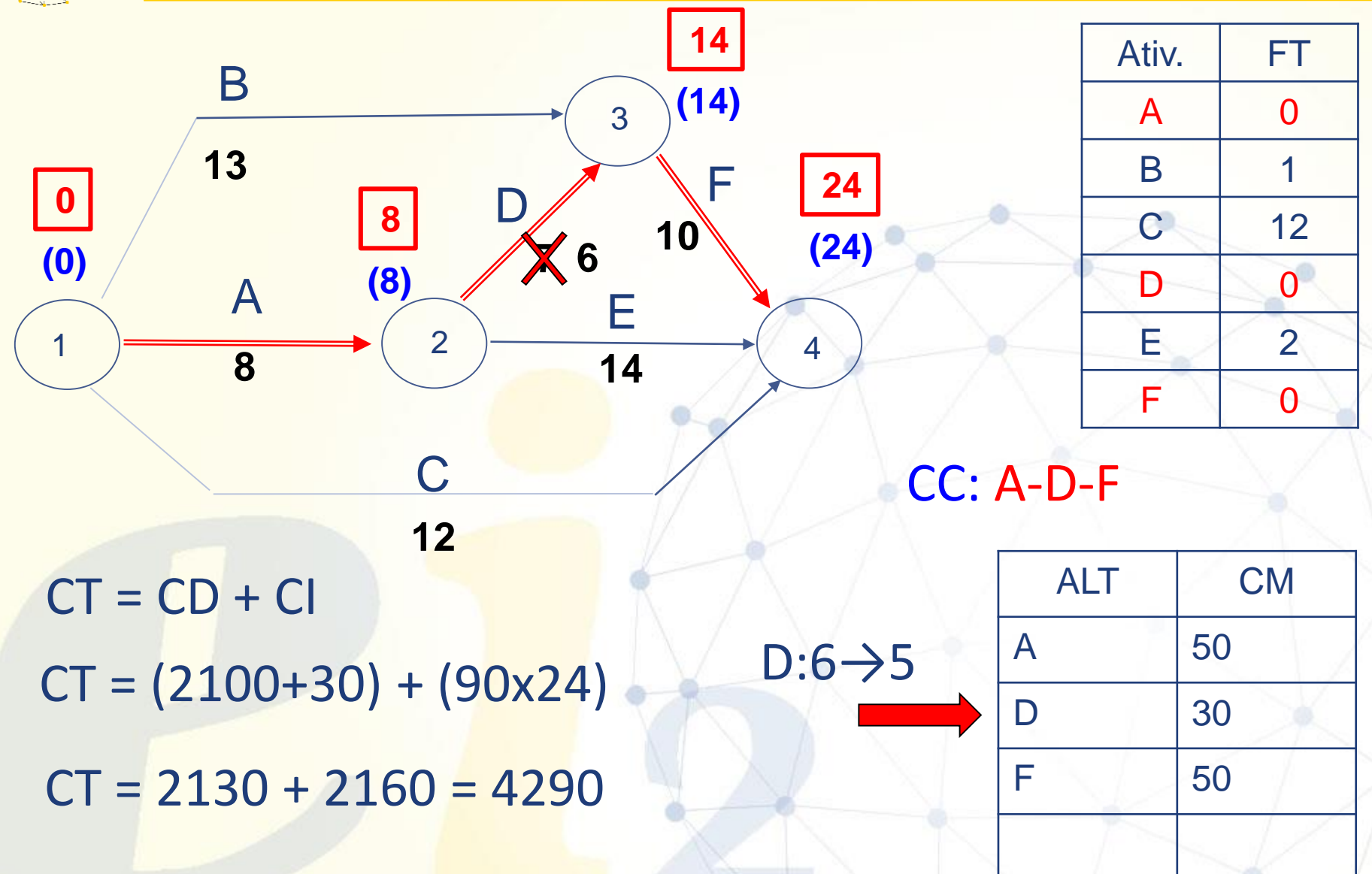

# **P12**

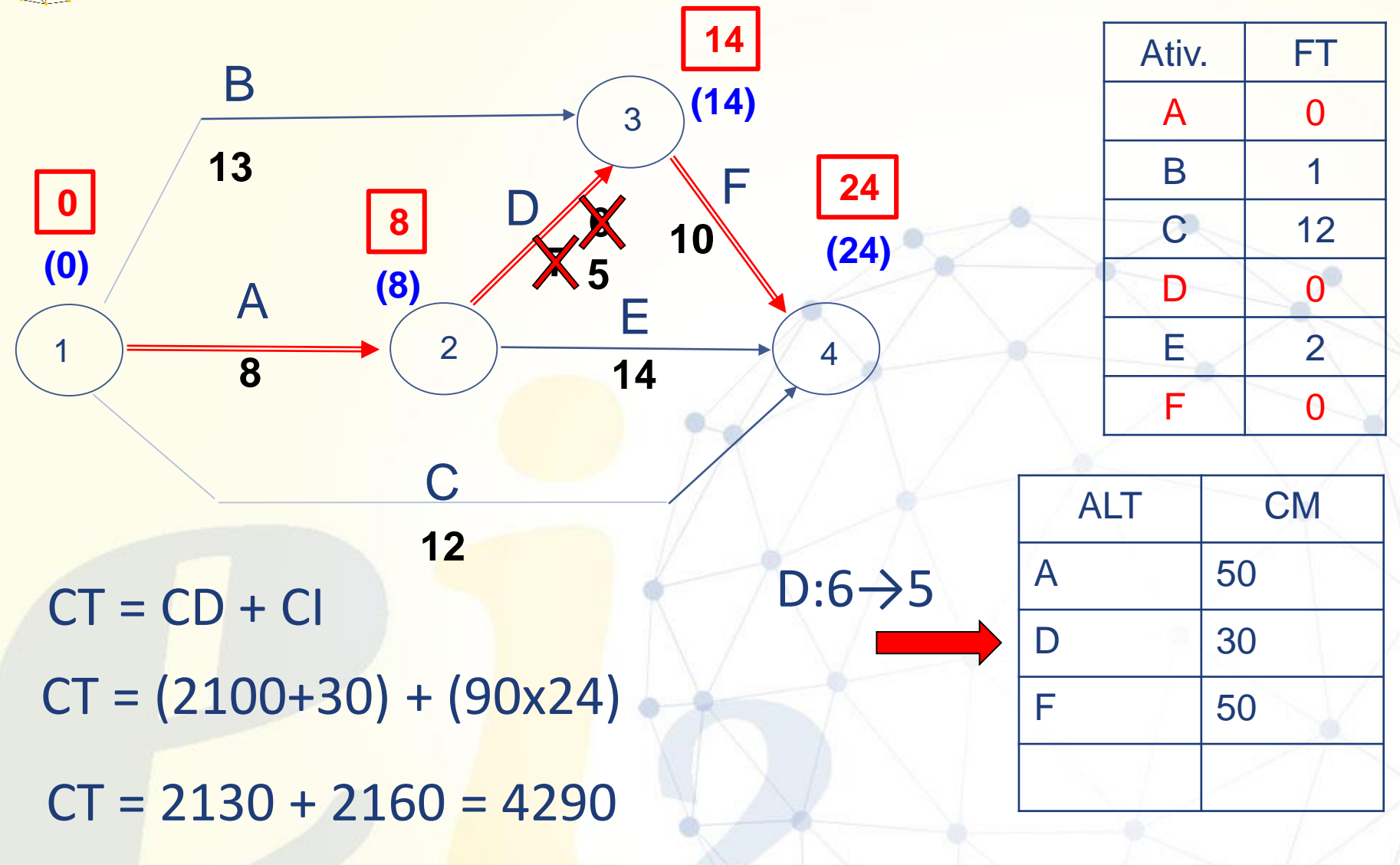

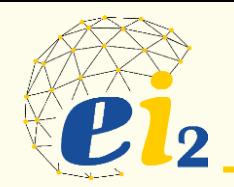

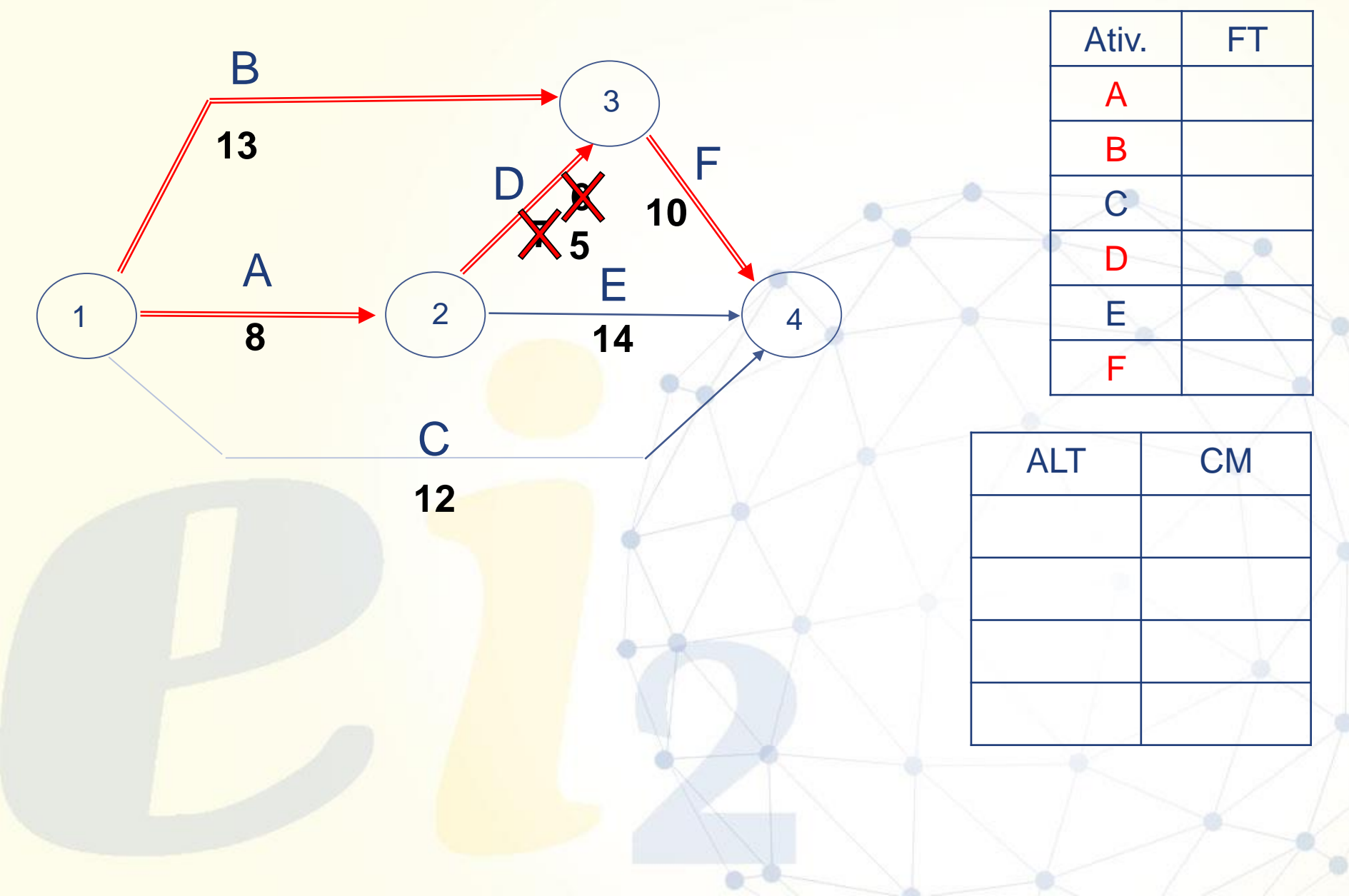

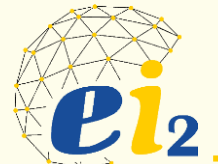

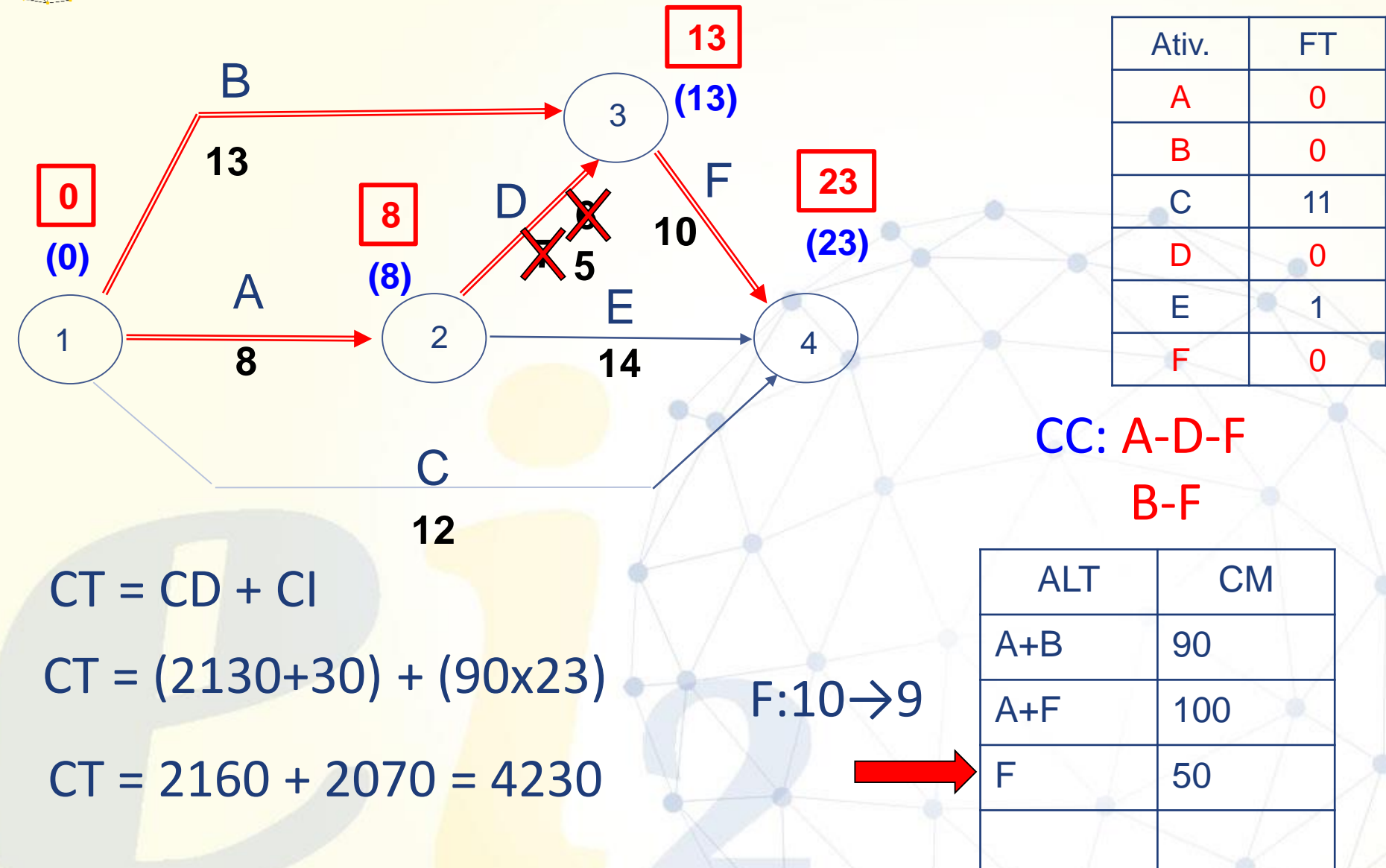

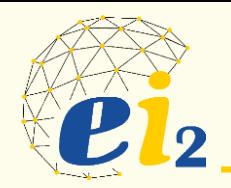

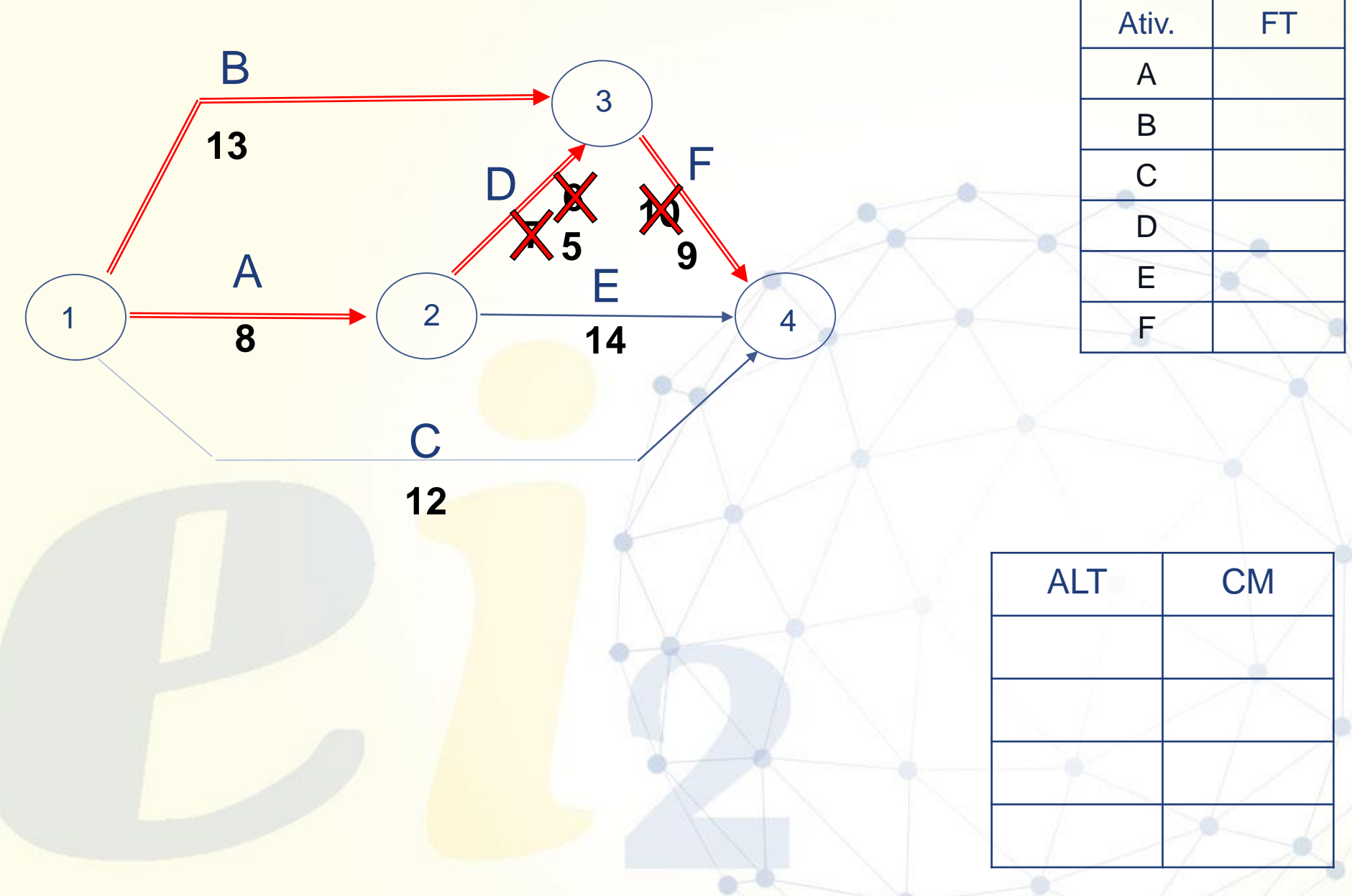

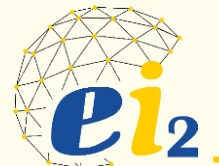

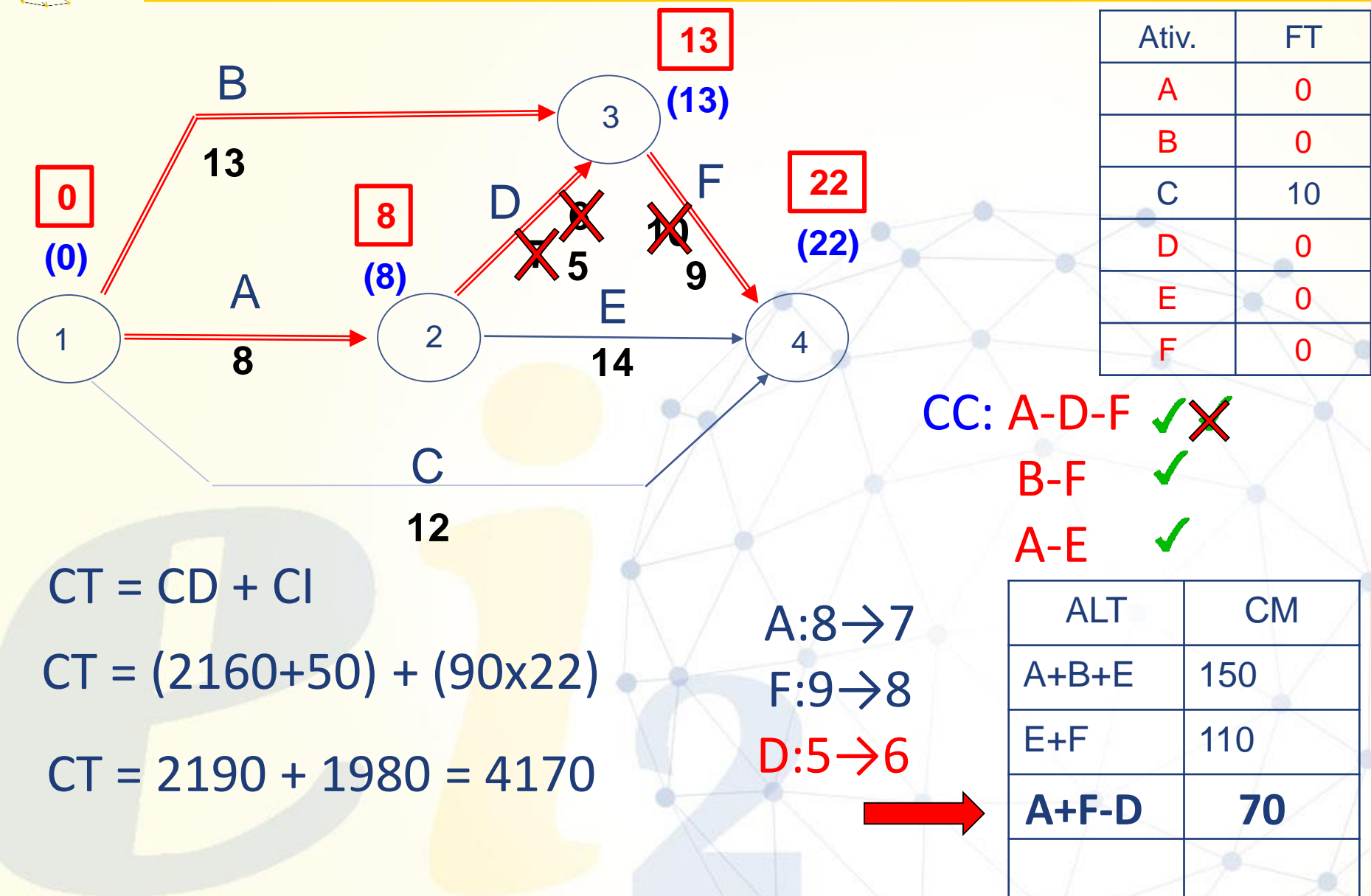

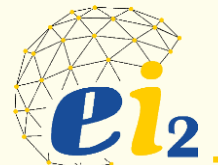

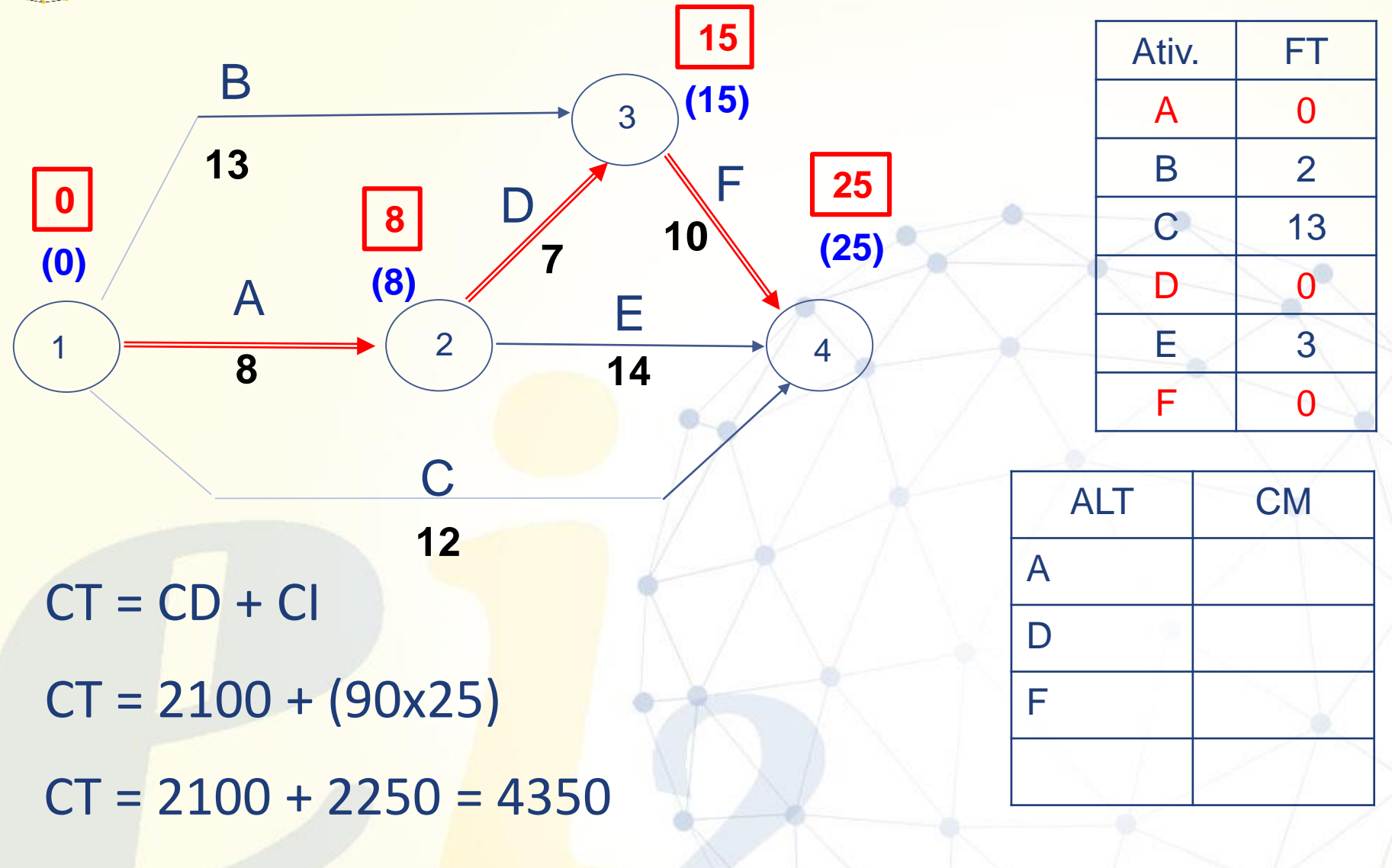

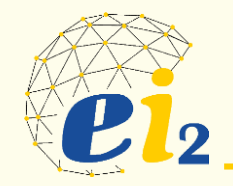

- O caminho crítico é o mais demorado (FT = 0)
- Diminuindo a duração das atividades críticas reduz-se a duração do projeto.
- Os custos dessa diminuição da duração devem ser considerados como parâmetro.
- Definição: Aceleramento racional é a diminuição da duração total de um empreendimento com o menor aumento de custo possível.

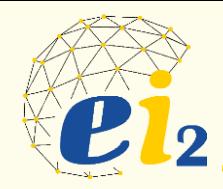

- Levantar o tempo de cada atividade que poderá ser reduzido. Assim teremos o tempo normal e o tempo acelerado;
- Qual o custo do aceleramento para as diferentes atividades custo normal e custo acelerado;
- Calcular o custo Marginal para cada atividade;
- Análise
	- o Quanto tempo é necessário reduzir a programação ?
	- o A partir desta definição priorizar as atividades de menor custo marginal para se iniciar o aceleramento.
- Reprogramação datas cedo/tarde
- OBSERVAÇÕES:
	- o Reduzir uma unidade de tempo em cada iteração.
	- o Com o aceleramento das atividades do caminho crítico, poderão surgir outros caminhos que se tornarão críticos.
	- o Há necessidade de uma constante verificação das atividades críticas.

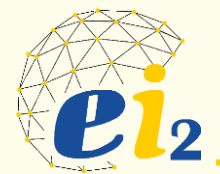

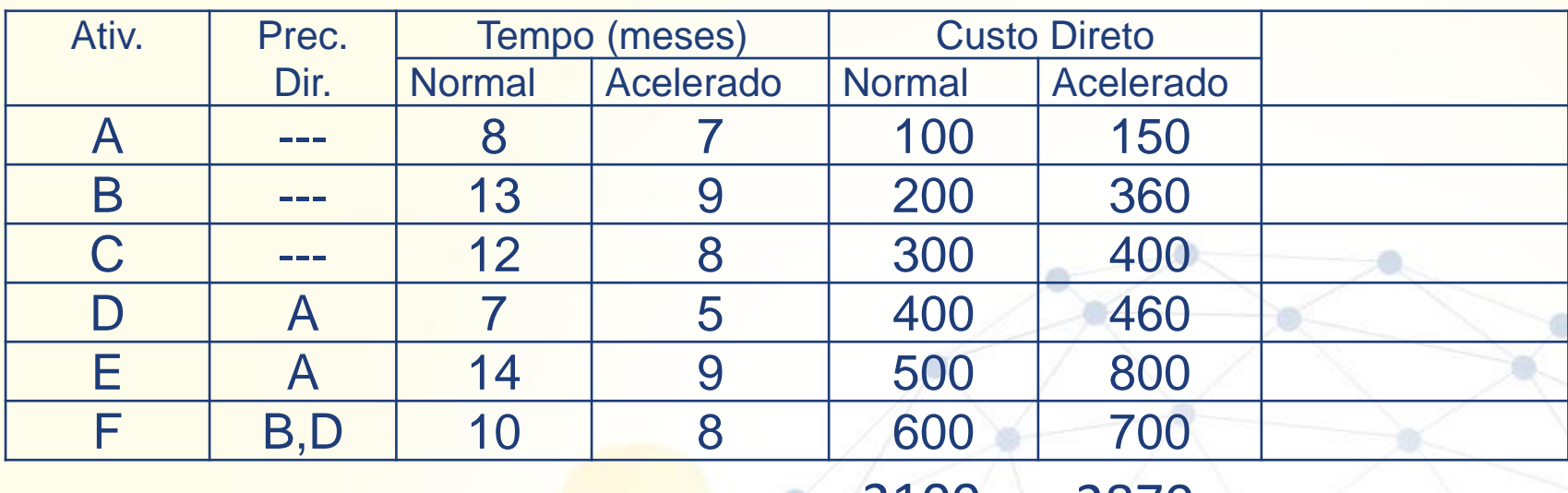

2100 2870

#### **Custo Indireto por mês - \$90,00/mês**

#### *Pede-se:*

*1) Aplicar o método de Aceleramento Racional (slides aula) partindo da duração normal do projeto de 25 meses e chegando a duração mínima de 20 meses;*

*2) Plotar gráficos dos custos: Direto, Indireto e Total (somo dos anteriores);*

*3) Determinar o ponto ótimo de execução do projeto(Ponto de menor Custo Total).*